## Medicare Plan Finder: Finding Plans that Participate in the Senior Savings Model (Insulin Savings)

Go to Medicare.gov/plan-compare. You can log in to your account (or create one) or continue as a guest.

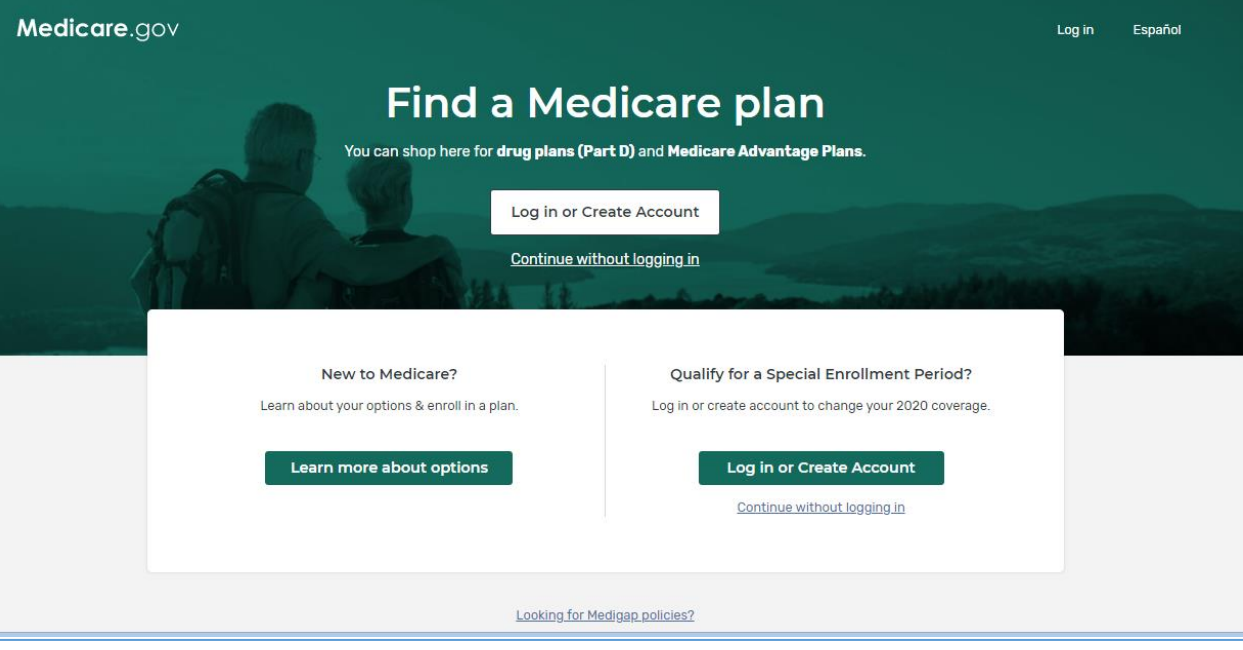

2. Choose Medicare Advantage Plan or Drug Plan (Part D) as the type of coverage you want, and enter your ZIP code. On the next screens, select any help you get with costs, and choose "Yes" to see your drug costs when comparing plans. Answer the question about the type of pharmacies you want to see.

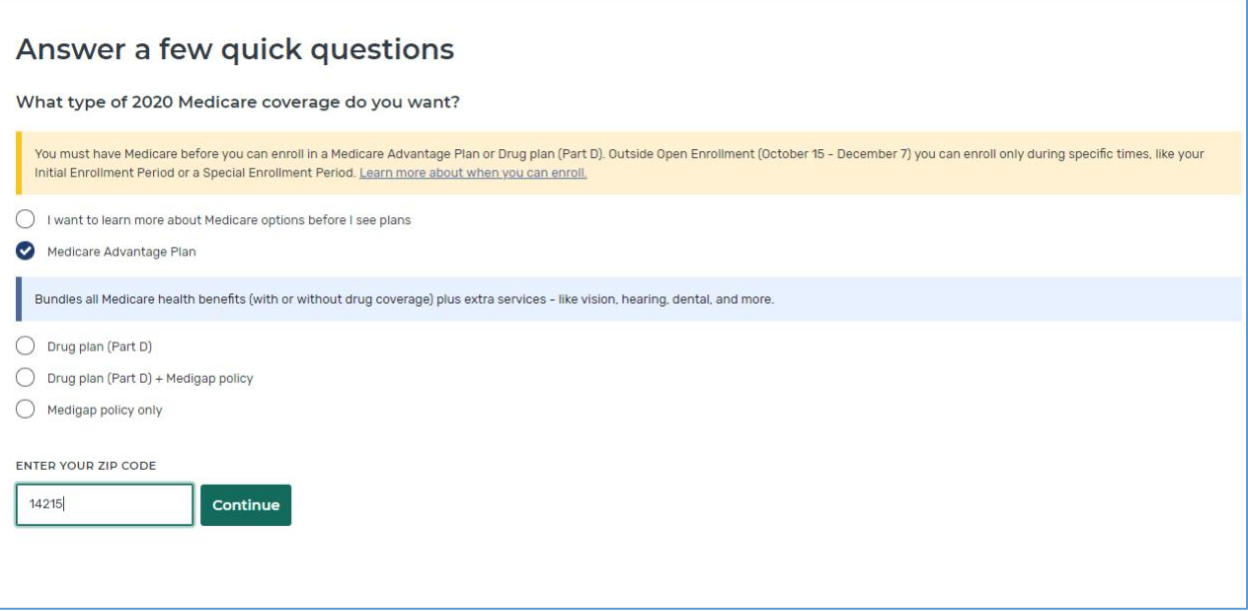

3. Next, build your drug list. Enter each drug name, and click "Add Drug." You'll then add the dosage, the quantity you take, and how often you fill the prescription. After you add a drug, you'll return to your drug list and see that it's been added. When you've entered all of your prescriptions, click "Done Adding Drugs."

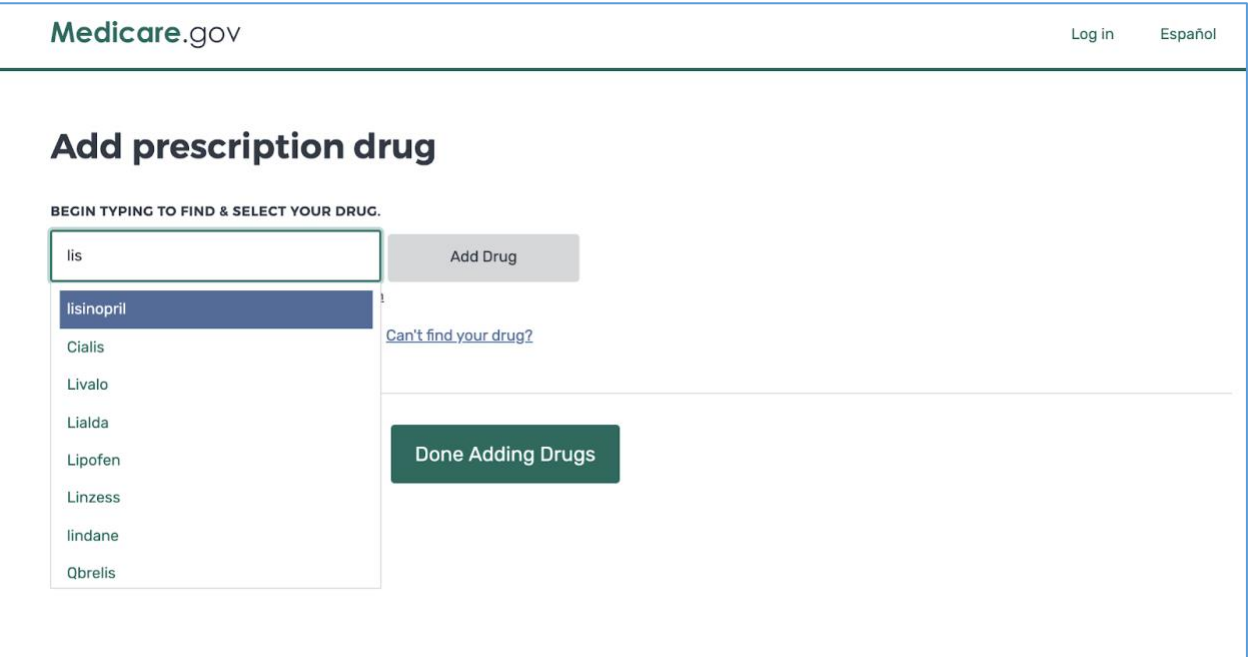

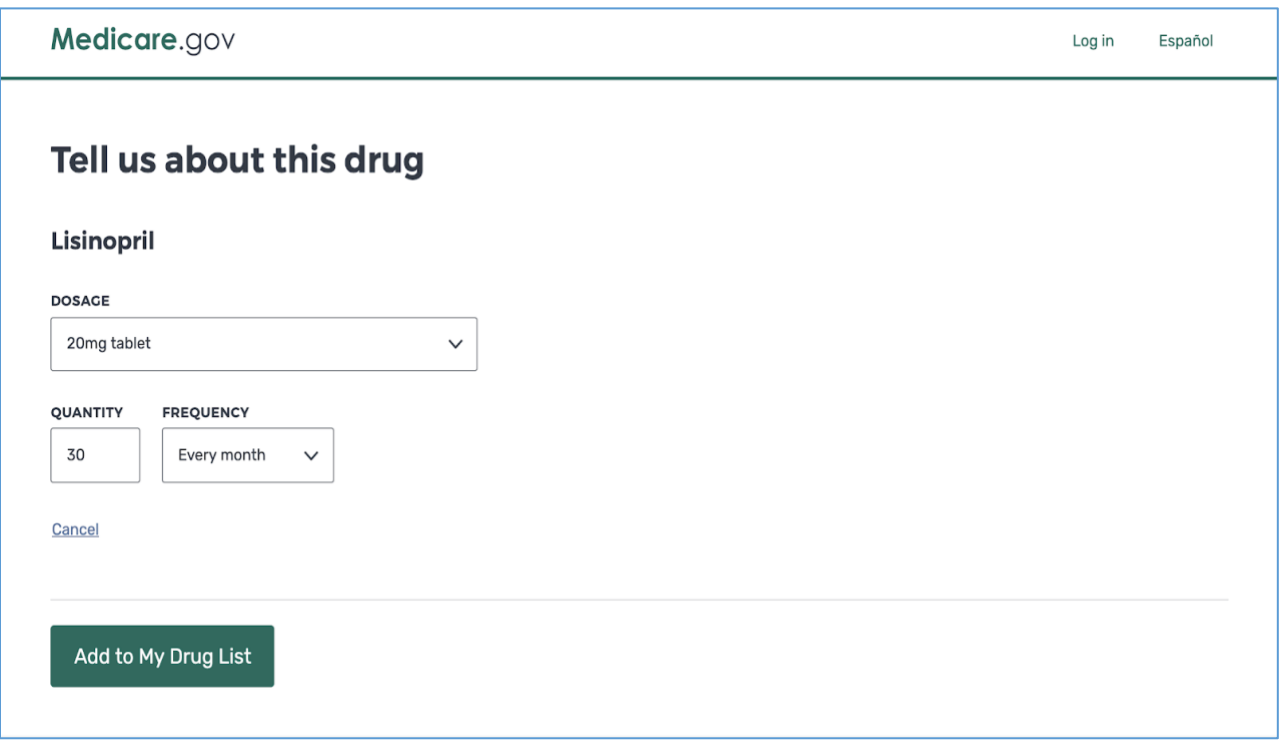

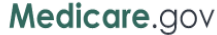

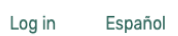

# Confirm your drug list

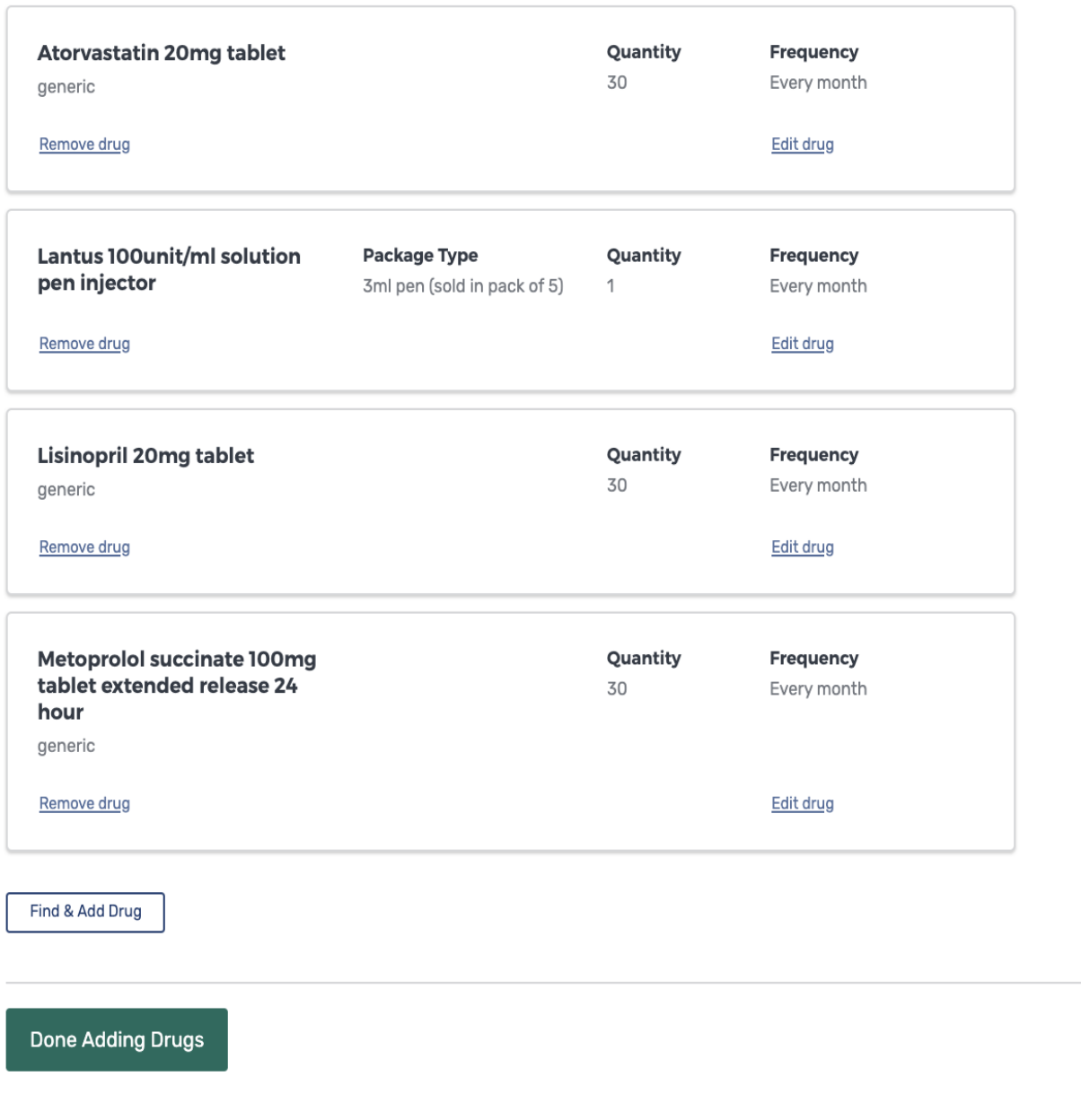

4. Now, enter the pharmacies you'd like to use to compare prices. You can choose up to 4 pharmacy locations, plus a mail order option. Click "Done" in the lower right when finished.

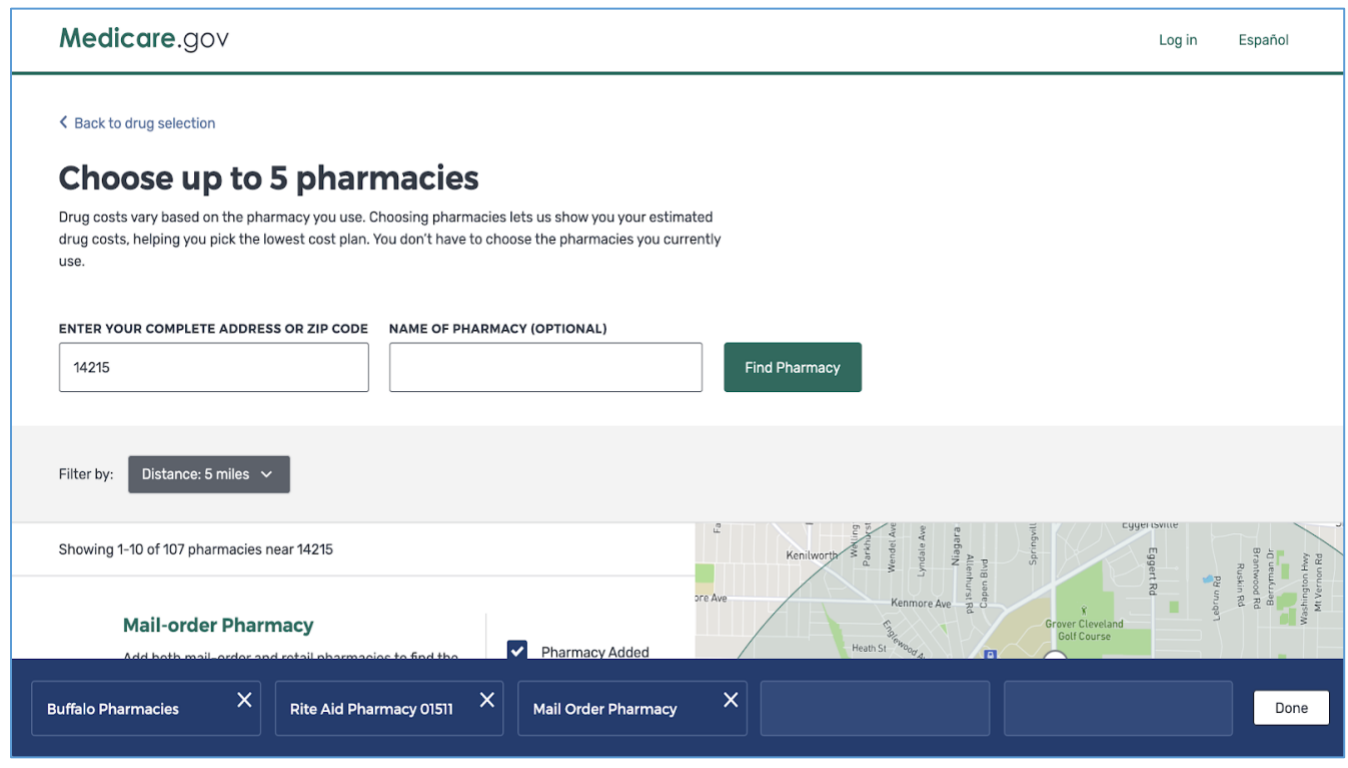

5. Next you'll see a list of Plan Results. If your drug list includes an insulin drug that's covered under the Senior Savings Model, you'll also see a **pop-up Tip** to use the filter option to see only plans that participate and might offer you cost savings on insulin. If you click on the green bar in the Tip, you'll be taken to the Filter Plans page.

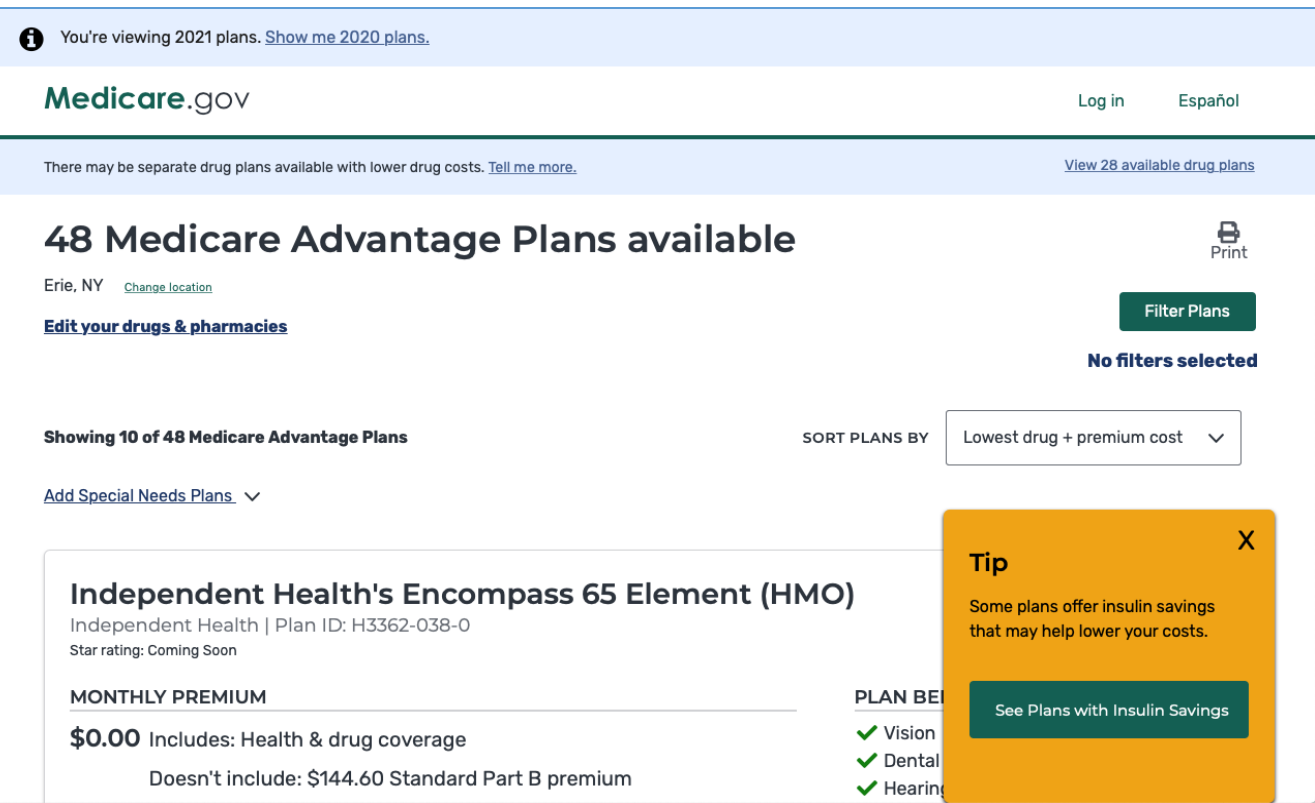

6. No Tip box? Just click the "Filter Plans" button and select the box to filter to plans that include "Insulin savings."

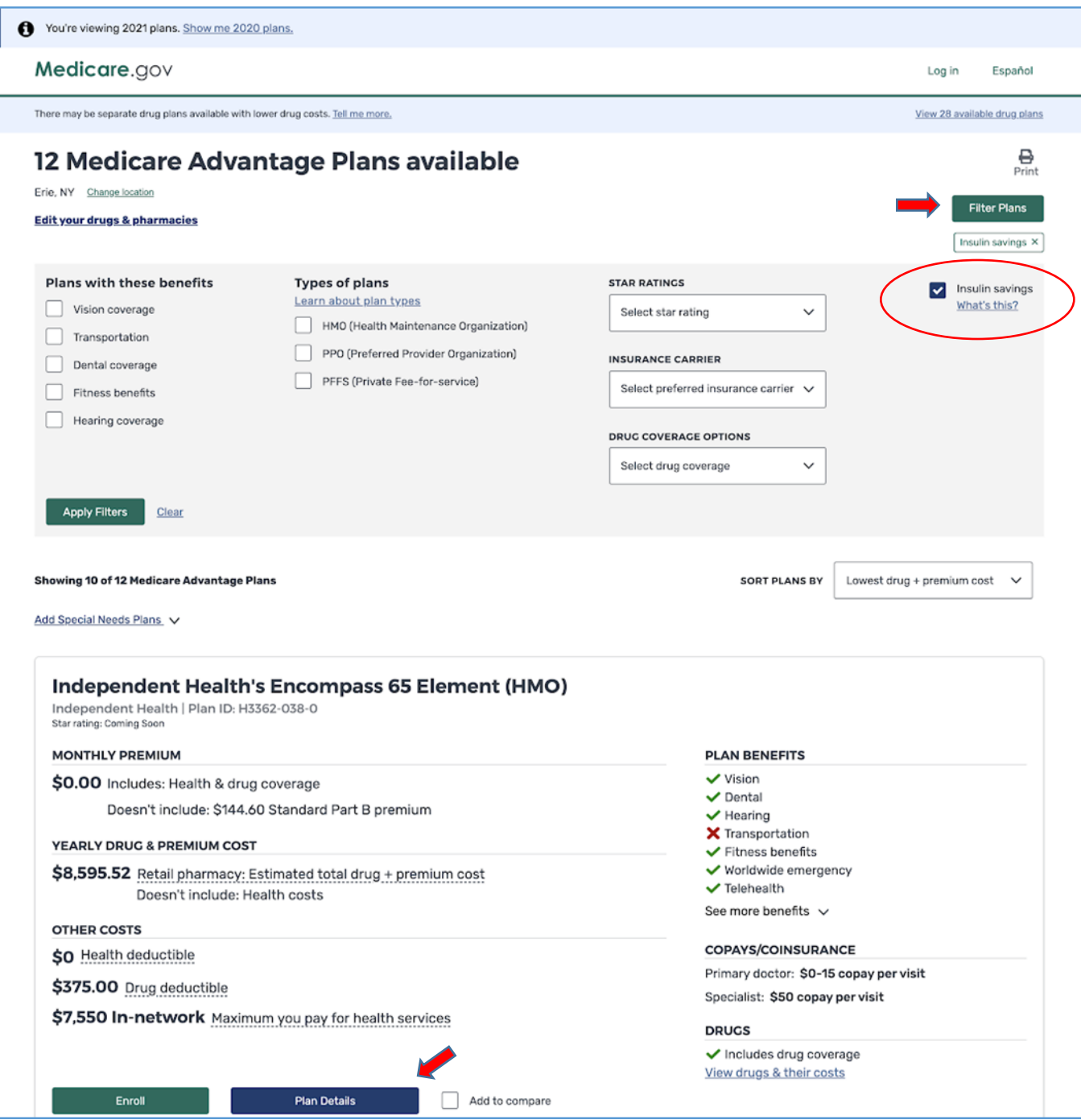

7. For each plan listed in the Plan Results, you can click on the "Plan Details" button (see previous page) to see more detailed information about the cost of your drugs in this plan at each pharmacy you selected, including any discounted costs the plan offers for your insulin.

### RITE AID PHARMACY 01511 - Drug costs during coverage phases

✔ Standard in-network pharmacy

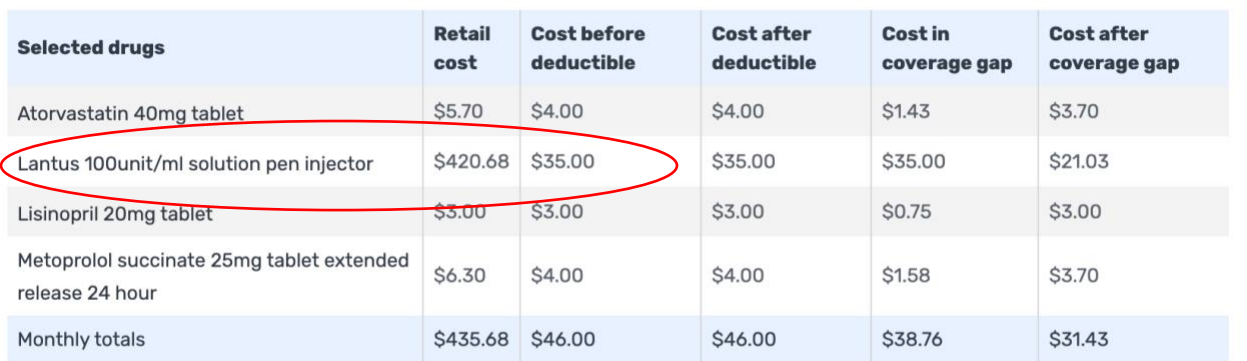

#### **Estimated total drug + premium cost**

You will pay \$537.52 per year on drug + premium costs. Based on current drug costs, it's estimated that:

• You won't meet your \$375.00 deductible this year

#### **Estimated monthly drug costs**

This doesn't include your monthly plan premium of \$0.00.

View the costs of your drugs every month  $\sim$ 

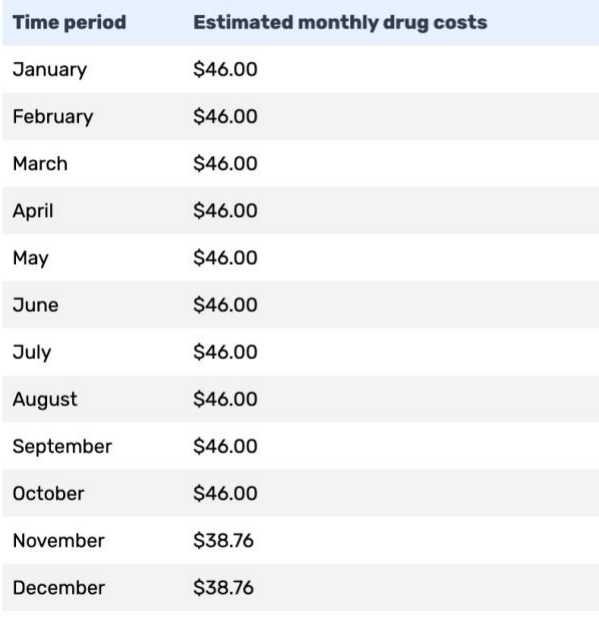